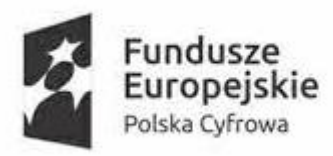

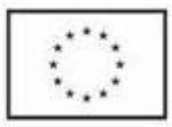

Zamawiający: Gmina Miejska Wągrowiec Postępowanie w sprawie zamówienia pn. Dostawa oprogramowania do placówek oświatowych w ramach projektu grantowego "Cyfrowa Gmina" Sygnatura akt: SZ.271.03.2023

#### **Załącznik nr 10 Scenariusze testowe**

### **I. Cel badania próbki.**

- 1. Zamawiający wymaga, aby Wykonawca, do oferty dołączył linki do oferowanego w ramach niniejszego zamówienia oprogramowania i aplikacji.
- 2. Celem złożenia próbki jest potwierdzenie, poprzez jej badanie i wyjaśnianie, zwane dalej badaniem próbki, że oferowane przez Wykonawcę rozwiązania spełniają wymagania określone przez Zamawiającego w opisie przedmiotu zamówienia (OPZ);
- 3. Mając na uwadze wymieniony powyżej cel badania próbki, próbka ma zawierać oprogramowanie zaoferowane przez Wykonawcę w ramach zamówienia.
- 4. Przykładowe dane nie mogą naruszać zapisów Rozporządzenia Parlamentu Europejskiego i Rady (UE) 2016/679 z dnia 27 kwietnia 2016 r. w sprawie ochrony osób fizycznych w związku z przetwarzaniem danych osobowych i w sprawie swobodnego przepływu takich danych oraz uchylenia dyrektywy 95/46/WE. W przypadku jej naruszenia Wykonawca ponosi całkowitą odpowiedzialność.

### **II. Opis badania.**

- 1. Badanie próbki odbędzie się w siedzibie Zamawiającego z wykorzystaniem oprogramowania wskazanego w formularzu ofertowym wraz z przykładowymi danymi.
- 2. Termin (dzień i godzina) demonstracji podany zostanie Wykonawcy, co najmniej trzy dni przed planowanym terminem badania próbki. Wykonawca, zostanie powiadomiony o terminie prezentacji, z uwzględnieniem zasad porozumiewania się Zamawiającego z Wykonawcą opisanych w SWZ.
- 3. Badanie próbki będzie prowadzone według scenariuszy opracowanych na podstawie wymogów stawianych przez Zamawiającego w stosunku do oprogramowania będącego przedmiotem zamówienia.

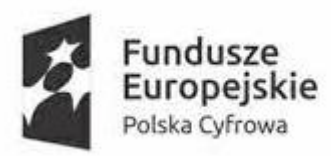

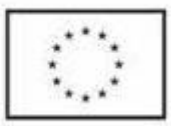

Zamawiający: Gmina Miejska Wągrowiec Postępowanie w sprawie zamówienia pn. Dostawa oprogramowania do placówek oświatowych w ramach projektu grantowego "Cyfrowa Gmina" Sygnatura akt: SZ.271.03.2023

- 4. Zamawiający zapewni Wykonawcy na czas przeprowadzenia prezentacji próbki dostęp do Internetu lub zezwoli na wykorzystanie punktu dostępowego zapewnionego we własnym zakresie przez Wykonawcę (wybór należy do Wykonawcy).
- 5. Wykonawca zobowiązany jest do wyjaśnienia, zaprezentowania Zamawiającemu, że badana próbka oprogramowania posiada cechy i funkcjonalności wymagane przez Zamawiającego zgodnie z danym scenariuszem.
- 6. Zamawiający zastrzega możliwość badania podczas demonstracji próbki wszystkich posiadanych funkcjonalności w kontekście wymagań określonych w opisie przedmiotu zamówienia.
- 7. Wymagania OPZ obowiązują w trakcie prezentacji próbki, tzn. sposób realizacji elementów musi być spójny z OPZ i potwierdzać spełnienie jego wymagań w zakresie odpowiednim dla każdego elementu.
- 8. W trakcie badania próbki Zamawiający ma prawo żądać od Wykonawcy zmiany wartości parametrów bądź danych wprowadzanych do oprogramowania na wartości podane przez Zamawiającego, w celu sprawdzenia, czy wymagane cechy i funkcjonalności nie są symulowane.
- 9. W przypadku awarii/błędu oprogramowania lub komputera, Wykonawca ma prawo do przerwy w badaniu próbki w celu naprawienia awarii/błędu w takim przypadku, sumaryczna przerwa w badaniu próbki nie może trwać dłużej niż 1 godzinę. Nieusunięcie awarii/błędu oprogramowania w trakcie przerwy powoduje zakończenie badania próbki.

10. .

- 11. W przypadku awarii w funkcjonowaniu metody uwierzytelnienia za pośrednictwem profilu zaufanego nie leżącej po stronie Wykonawcy, Zamawiający wyznaczy dodatkowy termin na przeprowadzenie tych testów, które wymagają jej zastosowania na takich samych zasadach.
- 12. Z przeprowadzonego badania próbki Zamawiający sporządzi protokół. Przedmiotowy protokół będzie zawierał wskazanie, jakie oprogramowanie zostało zaprezentowane dla danego scenariusza (nazwa oprogramowania i wskazanie autora / producenta) oraz wynik badania dla każdego z elementów scenariusza.

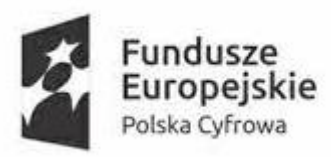

Unia Europejska Europejski Fundusz Rozwoju Regionalnego

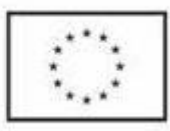

Sfinansowano w ramach reakcji Unii na pandemię COVID-19

Zamawiający: Gmina Miejska Wągrowiec Postępowanie w sprawie zamówienia pn. Dostawa oprogramowania do placówek oświatowych w ramach projektu grantowego "Cyfrowa Gmina" Sygnatura akt: SZ.271.03.2023

- 13. Ze strony Zamawiającego podczas prezentacji będą obecni członkowie Komisji Przetargowej powołanej przez Zamawiającego. Zamawiający zastrzega możliwość powołania dodatkowych ekspertów będących uczestnikami prezentacji ze strony Zamawiającego. Wykonawca zapewni też urządzenia mobilne na których będzie przeprowadzał próbkowanie w zakresie wymaganym w scenariuszu.
- 14. Zamawiający zastrzega sobie utrwalanie na sprzęcie audiowizualnym przebiegu prezentacji. Na żądanie Zamawiającego z każdego scenariusza Wykonawca będzie wykonywał zrzuty ekranu (wydruki do pliku PDF) potwierdzające realizowanie poszczególnych funkcjonalności.

## **Scenariusz testowy**

# **Oprogramowanie do obsługi dziecka w przedszkolu**

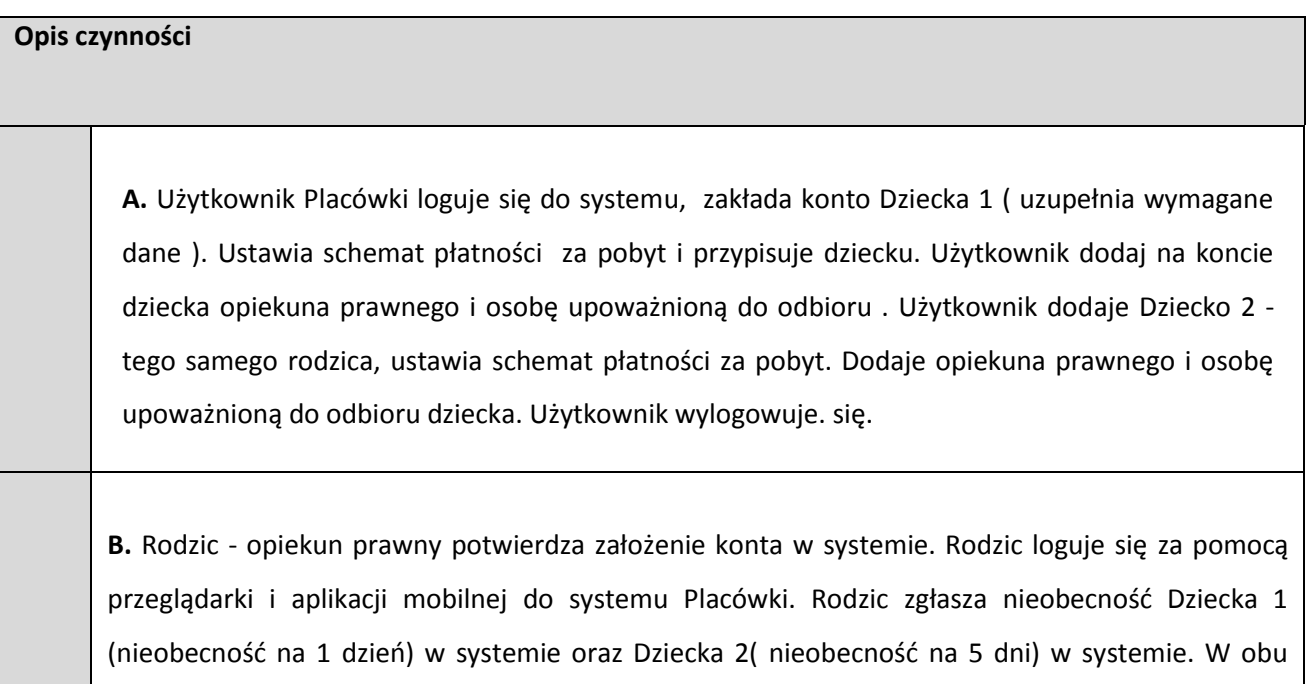

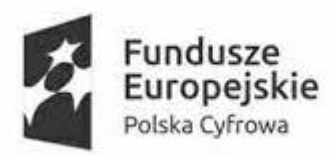

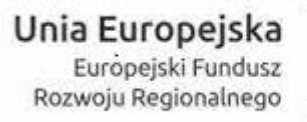

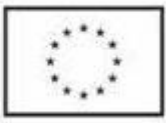

Zamawiający: Gmina Miejska Wągrowiec Postępowanie w sprawie zamówienia pn. Dostawa oprogramowania do placówek oświatowych w ramach projektu grantowego "Cyfrowa Gmina" Sygnatura akt: SZ.271.03.2023

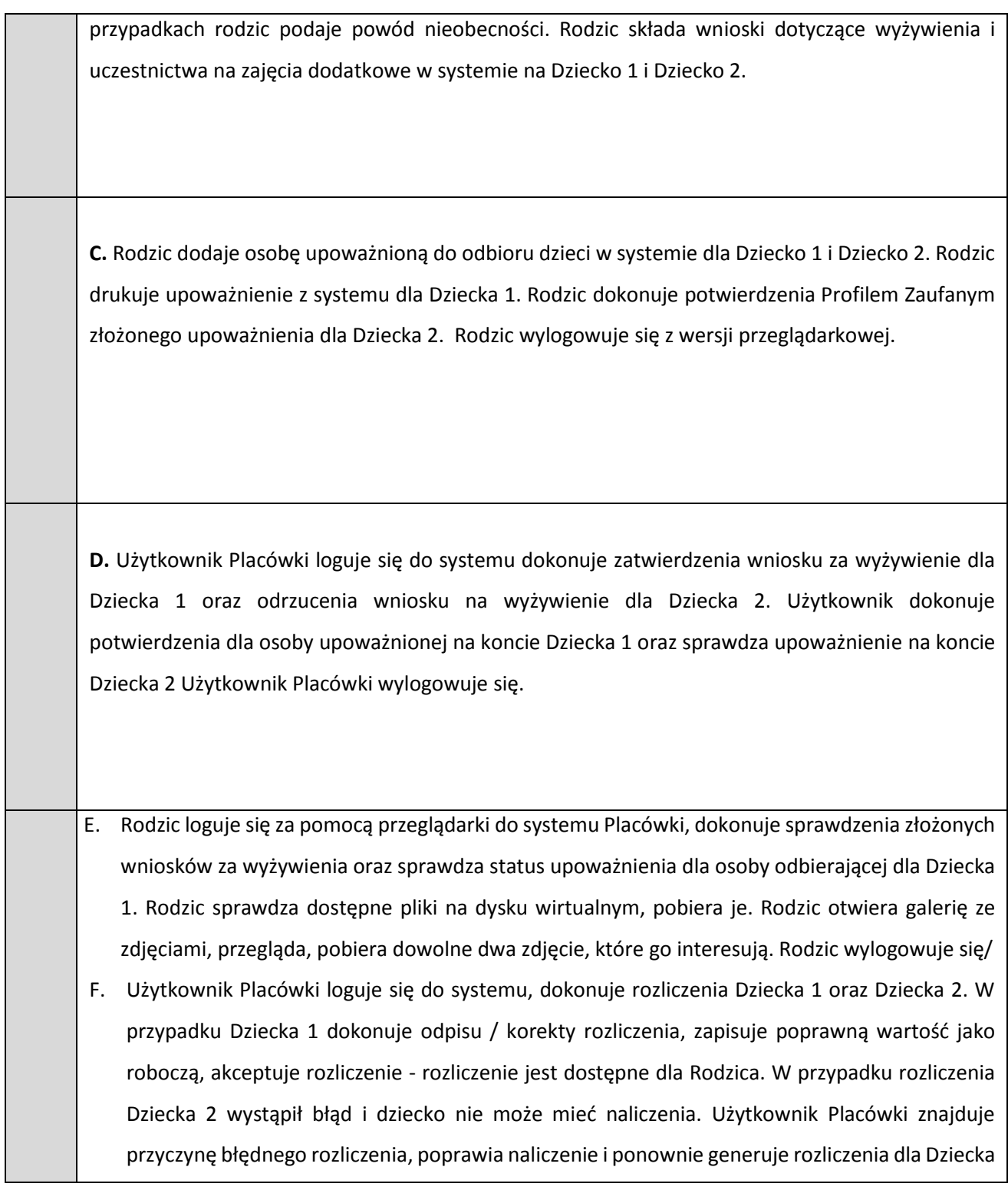

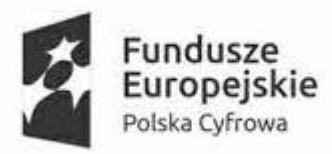

Unia Europejska Europejski Fundusz<br>Rozwoju Regionalnego

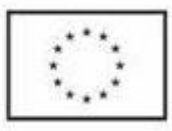

Sfinansowano w ramach reakcji Unii na pandemię COVID-19

Zamawiający: Gmina Miejska Wągrowiec Postępowanie w sprawie zamówienia pn. Dostawa oprogramowania do placówek oświatowych w ramach projektu grantowego "Cyfrowa Gmina" Sygnatura akt: SZ.271.03.2023

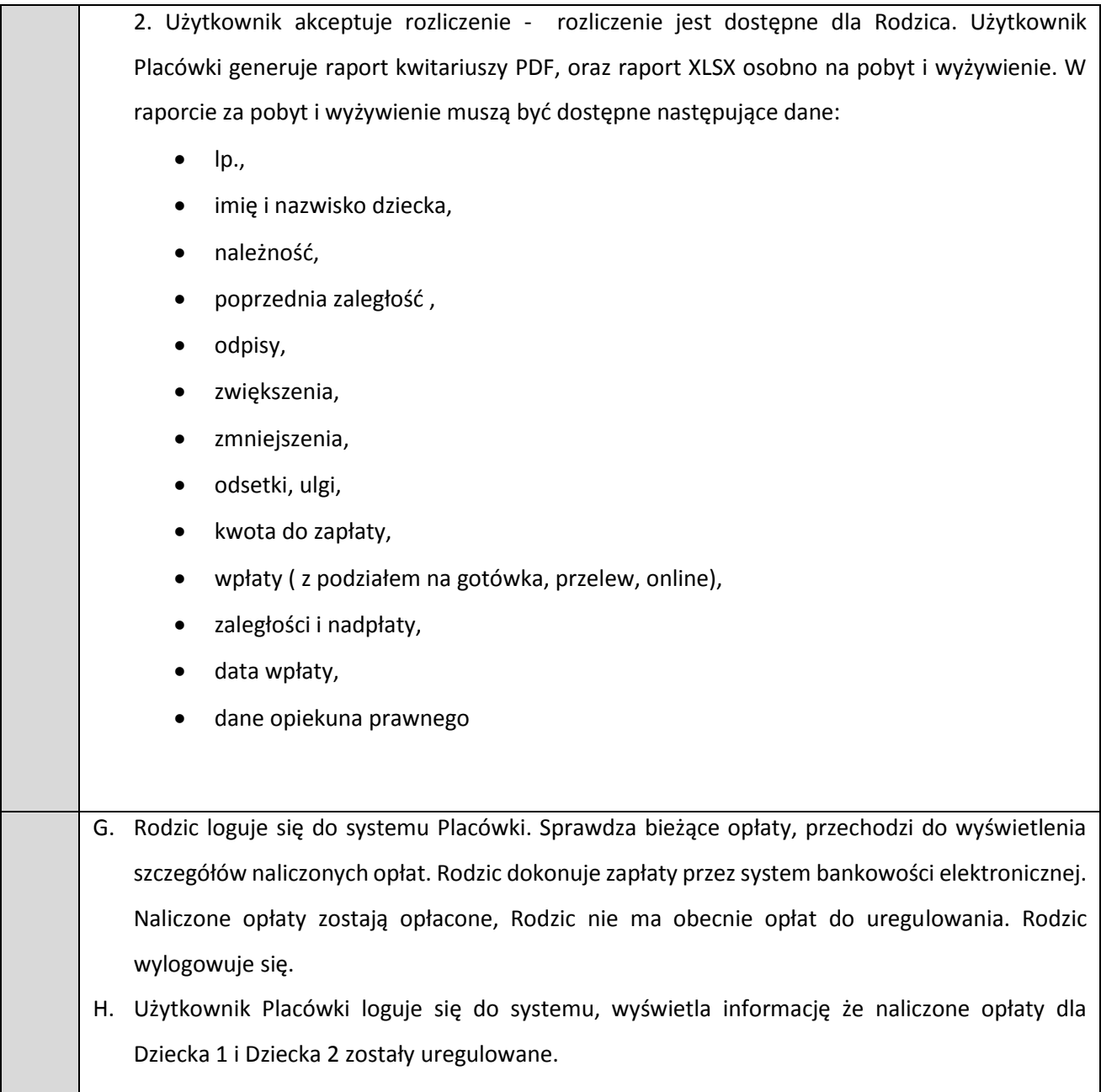

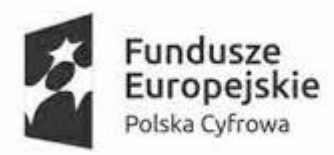

Unia Europejska Europejski Fundusz Rozwoju Regionalnego

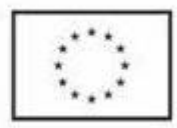

Sfinansowano w ramach reakcji Unii na pandemię COVID-19

Zamawiający: Gmina Miejska Wągrowiec Postępowanie w sprawie zamówienia pn. Dostawa oprogramowania do placówek oświatowych w ramach projektu grantowego "Cyfrowa Gmina" Sygnatura akt: SZ.271.03.2023

# **System rekrutacyjny do klas pierwszych szkół podstawowych**

wylogowuje się z systemu rekrutacji.

**Opis czynności A. Proces wprowadzania wniosków przez rodziców/opiekunów prawnych do szkoły podstawowej.**  1. Wyświetlić stronę internetową elektronicznego systemu rekrutacji do szkół podstawowych przeznaczoną dla rodziców/opiekunów prawnych. 2. Użytkownik 1 - rodzic/opiekun prawny rejestruje wniosek o przyjęcie dziecka do szkoły podstawowej uzupełniając elektroniczny formularz dostępny na stronie systemu rekrutacji. Podczas rejestracji użytkownik wypełnia wymagane dane, które są niezbędne do wygenerowania wniosku. Użytkownik 1 - rodzic/opiekun prawny podaje na wniosku wartość kryterium dochodowego Użytkownik 1 - rodzic/opiekun prawny zaznacza na wniosku spełnienie 3 różnych kryteriów przez kandydata. 3. Użytkownik 1 - rodzic/opiekun prawny pobiera zarejestrowany wniosek w formacie pliku PDF, następnie wylogowuje się z systemu rekrutacji. 4. Użytkownik 1 – rodzic/opiekun prawny loguje się na konto utworzone podczas rejestracji wniosku i dokonuje edycji listy preferowanych placówek wskazanych podczas rejestracji. Po zapisaniu zmian na liście preferencji, użytkownik rodzic/opiekun prawny

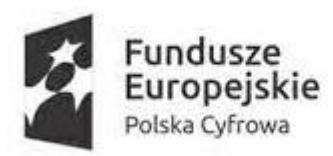

Unia Europejska Europejski Fundusz Rozwoju Regionalnego

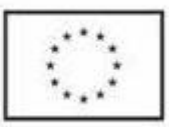

Sfinansowano w ramach reakcji Unii na pandemię COVID-19

Zamawiający: Gmina Miejska Wągrowiec Postępowanie w sprawie zamówienia pn. Dostawa oprogramowania do placówek oświatowych w ramach projektu grantowego "Cyfrowa Gmina" Sygnatura akt: SZ.271.03.2023

> 5. Użytkownik 2 - rodzic/opiekun prawny rejestruje wniosek o przyjęcie dziecka do szkoły podstawowej uzupełniając elektroniczny formularz dostępny na stronie systemu rekrutacji. Podczas rejestracji użytkownik wypełnia wymagane dane, które są niezbędne do wygenerowania wniosku.

> Użytkownik 2 - rodzic/opiekun prawny podaje na wniosku wartość kryterium dochodowego Użytkownik 2 - rodzic/opiekun prawny zaznacza na wniosku nie spełnienie 3 różnych kryteriów przez kandydata.

> 6. Użytkownik 2 - rodzic/opiekun prawny pobiera zarejestrowany wniosek w formacie pliku PDF, następnie wylogowuje się z systemu rekrutacji.

**B. Proces potwierdzanie wniosku przez placówkę pierwszego wyboru.**

1. Zalogowanie użytkownika szkoły podstawowej posiadającego dostęp do modułu elektronicznej rekrutacji do szkół podstawowych.

2. Użytkownik szkoły dokonuje potwierdzenia zarejestrowanych przez rodzica/opiekuna prawnego 1 i 2 wniosków kandydatów o przyjęcie do szkoły podstawowej.

3. Użytkownik szkoły wyświetla kandydatów z informacją punktową każdego kandydata.

**C. Proces pobierania list zakwalifikowanych i niezakwalifikowanych do placówki oraz proces weryfikacji wyników rekrutacji na stronie publicznej dla rodzica.** 

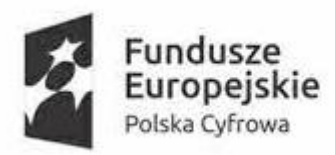

Unia Europejska Europejski Fundusz<br>Rozwoju Regionalnego

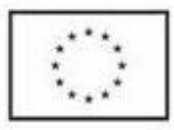

Sfinansowano w ramach reakcji Unii na pandemię COVID-19

Zamawiający: Gmina Miejska Wągrowiec Postępowanie w sprawie zamówienia pn. Dostawa oprogramowania do placówek oświatowych w ramach projektu grantowego "Cyfrowa Gmina" Sygnatura akt: SZ.271.03.2023

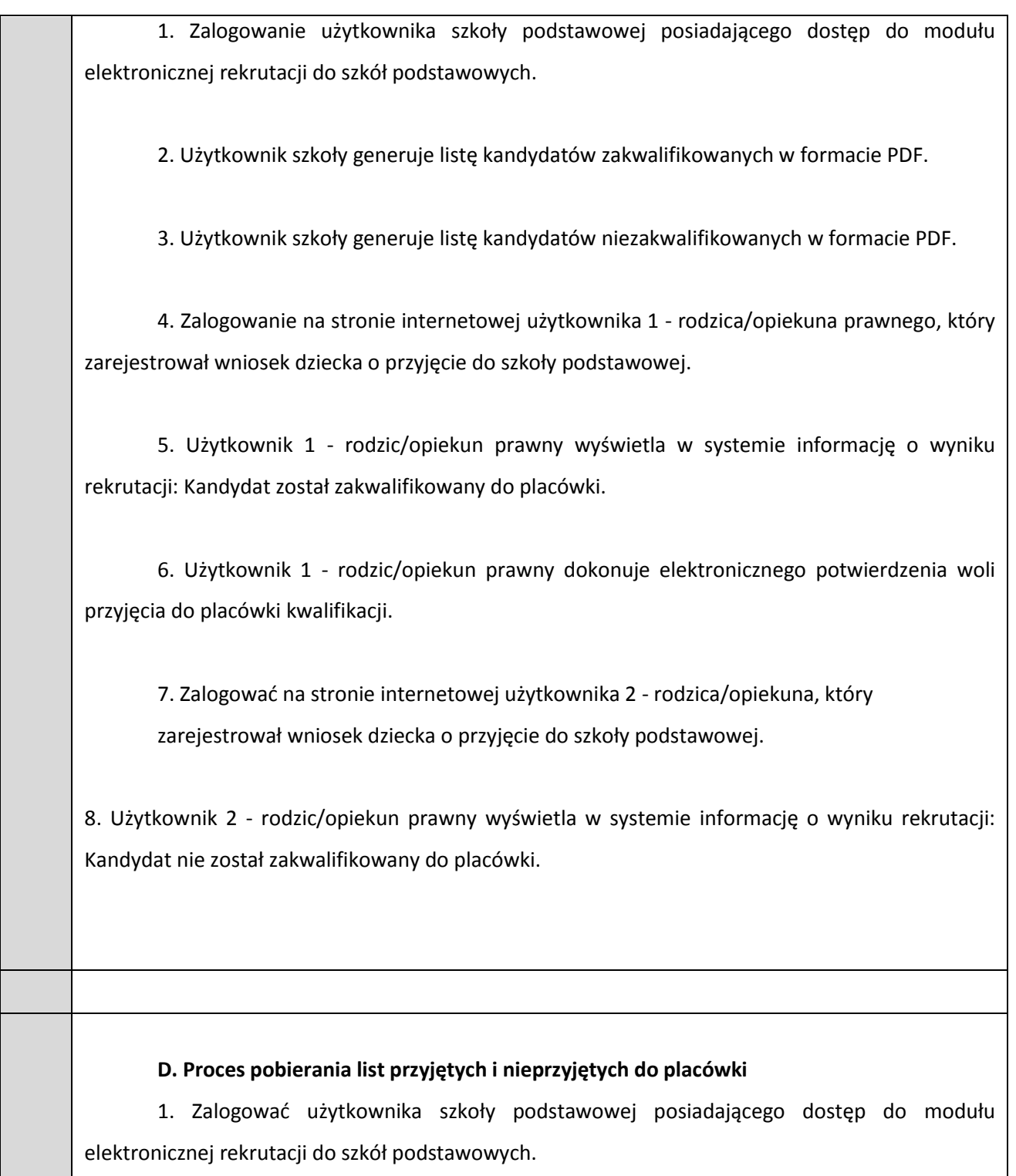

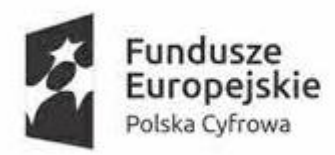

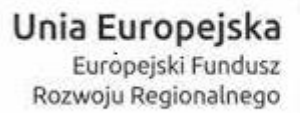

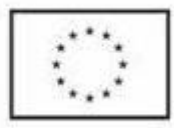

Zamawiający: Gmina Miejska Wągrowiec Postępowanie w sprawie zamówienia pn. Dostawa oprogramowania do placówek oświatowych w ramach projektu grantowego "Cyfrowa Gmina" Sygnatura akt: SZ.271.03.2023

2. Użytkownik szkoły generuje listę kandydatów przyjętych w formacie PDF.

3. Użytkownik szkoły generuje listę kandydatów nieprzyjętych w formacie PDF.